# **8.Előadás Adatbázisok-I.**

dr. Hajas Csilla (ELTE IK)<http://sila.hajas.elte.hu/>

Tankönyv

10.2. Az Eljut-feladat (monoton, lineáris rekurzió) megoldása (a.) az SQL-ben WITH RECURSION utasítással

Kiegészítések a rekurzióhoz, az Eljut feladat megoldása:

(b.) Oracle megoldások/2: CONNECT BY PRIOR

(c.) Oracle megoldások/3: WITH alkérdés faktorizáció

#### **Következik…**

- Relációs algebra korlátai: bizonyos típusú lekérdezéseket nem tudunk relációs algebrával kifejezni…
- Nézzünk meg olyan logikai felépítést, amivel az ilyen rekurzív jellegű lekérdezések könnyen megoldhatók.

#### **Milyen fontos rekurzív feladatok vannak?**

- I. Hierarchiák bejárása
- Leszármazottak-ősök ParentOf(parent,child)
	- Find all of Mary's ancestors
- Vállalati hierarchia felettes-beosztott Employee(ID,salary) Manager(mID,eID) Project(name,mgrID) Find total salary cost of project 'X'
- Alkatrész struktúra (mely alkatrésznek mely alkatrész része)

#### **Milyen fontos rekurzív feladatok vannak?**

II. Gráf jellegű bejárások Repülőgép járatok, eljut-feladat

Flight(orig,dest,airline,cost)

- $\triangleright$  Find cheapest way to fly from 'A' to 'B'
- Közösségi hálók

Ki-kinek az ismerőse, Twitterben ki-kit követ

#### Kiegészítés a gráf adatbázisokról

 Gráfok könnyen megadhatók relációs táblával, a gráf lekérdezések egyre gyakoribb feladatok, ezek relációs megoldása hatékonysági kérdés. Vannak kimondottan gráf-adatbázisok.

#### **Bevezető motiváció: Rekurzív SQL**

- Alkérdés-faktorizáció WITH utasítással.
- SQL-99 szabványban szerepel.
- Az Oracle 11.2 verziótól kezdve a WITH rekurzív lekérdezésekre is használható (kiegészítésekkel).
- A MS SQL Server 2005-ben implementálták a rekurziót is.
- Rögzítsük egy irányított gráf éleit, és kérdezzük le, honnan hová vezet út!
	- Minden él út is egyben, és ha van él x-ből z-be, és van út z-ből y-ba, akkor van út x-ből y-ba is.

## **Bevezető motiváció: Rekurzív SQL**

- create table el (honnan INT, hova INT);
- insert into el values (1,2);
- insert into el values (2,3),
- $\triangleright$  insert into el values (1,4);

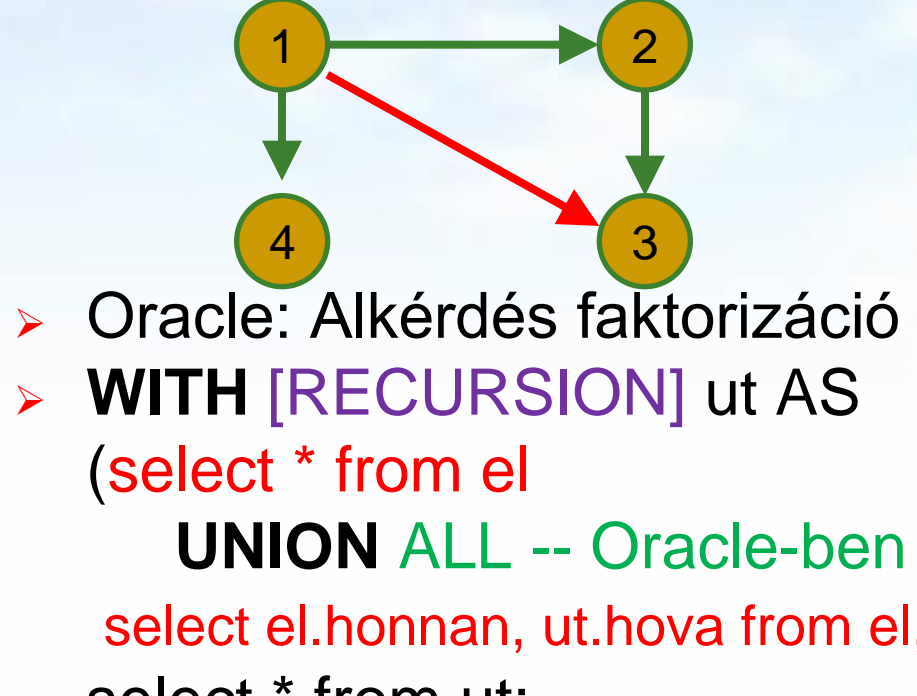

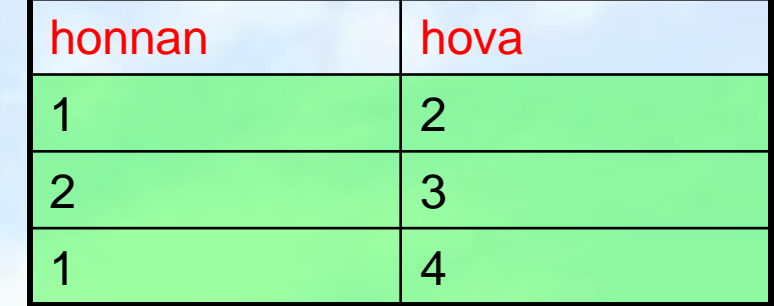

el:

ut:

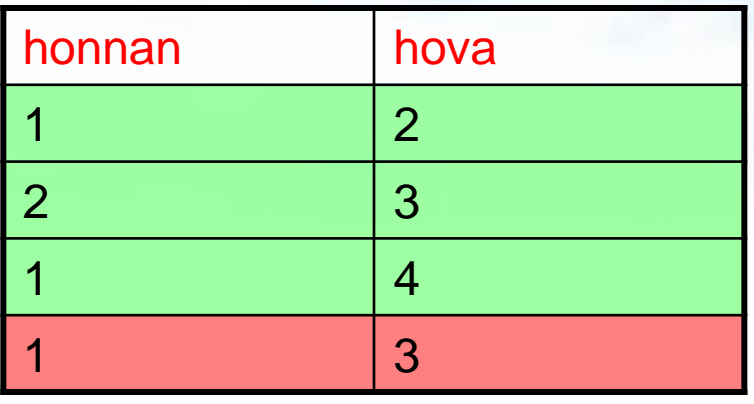

select el.honnan, ut.hova from el, ut where el.hova=ut.honnan) select \* from ut;

Adatbázisok-1 (Hajas Csilla, ELTE IK) 8.előadás: Rekurzió 6

#### **Bevezető motiváció: Rekurzív SQL**

- A WITH ben definiált ut tábla átmeneti munkatábla, az utasítás végén szereplő lekérdezés futása után már nem lehet rá hivatkozni.
- A lekérdezést részekre lehet szétbontani (alkérdés faktorizáció), rekurzív lekérdezések megadhatóak.
- Az él, út példában két szabályt adtunk meg:
	- $\triangleright$  select  $*$  from el
		- $\triangleright$  Első szabály: ut(x,y) $\leftarrow$ el(x,y)
	- $\triangleright$  select el.honnan, ut.hova from el, ut where el.hova=ut.honnan
		- $\triangleright$  Második szabály: ut(x,y) $\leftarrow$ el(x,z) and ut(z,y)

## **Az Eljut-feladat**

Tankönyv 10.2. fejezet példája (az ELJUT feladat)

- Jaratok(legitarsasag, honnan, hova, koltseg, indulas, erkezes) táblában repülőjáratok adatait tároljuk.
- A járatok táblát létrehozó script: [http://people.inf.elte.hu/sila/eduAB/jaratok\\_tabla.txt](http://people.inf.elte.hu/sila/eduAB/jaratok_tabla.txt)
- Mely (x,y) párokra lehet eljutni x városból y városba?
- Ezt egy relációs algebrai kifejezésként nem tudjuk megadni zárt alakban, klasszikus SQL SELECT utasítással sem tudjuk kifejezni, csak azt tudjuk, hogy átszállás nélkül, egy, két, stb… átszállással:

**Az Eljut-feladatnak nincs algebrai megoldása** select distinct honnan, hova from jaratok union select j1.honnan, j2.hova from jaratok j1, jaratok j2 where j1.hova=j2.honnan union select j1.honnan, j3.hova from jaratok j1, jaratok j2, jaratok j3 where j1.hova=j2.honnan and j2.hova=j3.honnan --- union stb... Ezt így nem lehet felírni…

## **Az Eljut-feladat Datalogban**

Tankönyv 10.2. fejezet példája (az ELJUT feladat)

- Jaratok(legitarsasag, honnan, hova, koltseg, indulas, erkezes) EDB-táblában repülőjáratok adatait tároljuk. Mely (x,y) párokra lehet eljutni x városból y városba?
- Datalogban felírva (lineáris rekurzió) Eljut(x, y) <- Jaratok(l, x, y, k, i, e) Eljut(x, y) <- Eljut(x, z) AND Jaratok(l, z, y, k, i, e)
- Vagy másképp felírva Datalogban (mi a különbség?) Eljut(x, y) <- Jaratok( $x, y, y, z, z, z$ ) --- anonimus változók Eljut(x, y) <- Eljut(x, z) AND Eljut(z, y) --- nem lineáris rek.

# **Az Eljut feladat SQL-99 szabványban**

- Datalog LINEÁRIS, MONOTON rekurzió átírható: Eljut(x, y) <- Jaratok(l, x, y, k, i, e) Eljut(x, y) <- Eljut(x, z) AND Jaratok(l, z, y, k, i, e)
- Hova, mely városokba tudunk eljutni Budapestről? WITH RECURSIVE Eljut AS (SELECT honnan, hova FROM Jaratok UNION

 SELECT Eljut.honnan, Jaratok.hova FROM Eljut, Jaratok WHERE Eljut.hova = Jaratok.honnan) SELECT hova FROM Eljut WHERE honnan='Bp';

#### **SQL-99 szabvány: Rekurzív lekérdezés**

 A WITH utasítás több ideiglenes relációra vonatkozó definíciója:

WITH [RECURSIVE] R<sub>1</sub> AS <R<sub>1</sub> definíciója> [RECURSIVE]  $R<sub>2</sub>$  AS < $R<sub>2</sub>$  definíciója>

[RECURSIVE]  $R_n$  AS  $\langle R_n$  definíciója>  $R_1, R_2, ..., R_n$  relációkat tartalmazó lekérdezés>

...

## **Másik példa: Rekurzív Datalog**

- A testvérek (féltestvérek) gyerekei első unokatestvérek, az első unokatestvérek gyerekei másod-unokatestvérek, és így tovább. Hívjuk egyszerűen unokatestvéreknek, akik valamilyen szinten unokatestvérek. A rokonok azok, akik közös ősnek leszármazottjai.
- Milyen Datalog program írja ezt le? testvér(x,y)  $\leftarrow$ gyerek(x,z),gyerek(y,z),x  $\neq$ y unokatestvér(x,y)  $\leftarrow$ gyerek(x,z),gyerek(y,v),testvér(z,v) unokatestvér(x,y)  $\leftarrow$ gyerek(x,z),gyerek(y,v),unokatestvér(z,v)  $rokon(x,y) \leftarrow testvér(x,y)$  $rokon(x,y) \leftarrow rokon(x,z),gyerek(y,z)$  $rokon(x,y)$   $\leftarrow rokon(z,y),gyerek(x,z)$ t u

Függőségi gráf

g

#### **Másik példa: Rekurzív Datalog** Mik a Datalog egyenletek?

 $rokon(x,y)$   $\leftarrow$  testvér(x,y)

testvér(x,y)  $\leftarrow$ gyerek(x,z),gyerek(y,z),x  $\neq$ y unokatestvér(x,y)  $\leftarrow$ gyerek(x,z),gyerek(y,v),testvér(z,v) unokatestvér(x,y)  $\leftarrow$ gyerek(x,z),gyerek(y,v),unokatestvér(z,v)  $rokon(x,y)$   $\leftarrow rokon(x,z),gyerek(y,z)$  $rokon(x,y)$   $\leftarrow rokon(z,y),gyerek(x,z)$ 

- A megfelelő relációk legyenek T,U,R,G a testvér, unokatestvér, rokon, illetve gyerek esetén.
- $\triangleright$  T(x,y)= $\Pi_{x,y}(\sigma_{x\neq y}(G(x,z)|><|G(y,z)))$  $U(x,y)=\prod_{x,y}(G(x,z))><|G(y,v)|><|T(z,v)|$  $\prod_{x,y}(G(x,z)|>\leq |G(y,v)|>\leq |U(z,v)|)$

 $R(x,y)=T(x,y)$  $\Pi_{x,y}(R(x,z)|><|G(y,z))\cup$  $\Pi_{x,y}(R(z,y)|>< |G(x,z))$ 

```
Másik példa: Rekurzív Datalog
> Milyen SQL utasítás írja fe az IDB táblákat?
> T(x,y)=\prod_{x,y}(\sigma_{x\neq y}(G(x,z)|><|G(y,z)))U(x,y)=\prod_{x,y}(G(x,z)|><|G(y,v)|><|T(z,v))\cup\Pi_{x,y}^{y}(G(x,z)|><|G(y,v)|><|U(z,v))R(x,y)=T(x,y)\Pi_{x,y}(R(x,z)|><|G(y,z))\cup\Pi_{x,y}(R(z,y)|>< |G(x,z)) Tegyük fel, hogy a séma: G(u,w).
   with
  T as (select G1.u x, G2.w y from G G1,G G2 
                                  where G1.w=G2.u and G1.u<>G2.u),
  U as (select G1.u x, G2.u y from G G1, G G2, T 
                                 where T.x=G1.w and T.y=G2.u) union all
        (select G1.u x, G2.u y from G G1, G G2, U 
                                 where U.x=G1.w and U.y=G2.u),
  R as (select * from T) union all 
        (select R.x x,G.u y from R,G where R.y=G.w) union all 
        (select G.u x, R.y y from R,G where R.x=G.w)
   (select T.x, T.y, 'T' from T union all 
   select U.x, U.y, 'U' from U union all 
   select R.x, R.y, 'R' from R);
  Adatbázisok-1 (Hajas Csilla, ELTE IK) 8.előadás: Rekurzió 15
```
## **Rekurzív lekérdezések**

- Datalog rekurzió segít megérteni az SQL-99 szabványban bevezetett rekurzív lekérdezések WITH RECURSIVE záradékát.
- A BSc-n csak MONOTON rekurziót vesszük, vagyis nem használjuk nem-monoton különbség műveletet, nincs csoportosítás-aggregálás (ugyanis az olyan lekérdezések, amelyek nem-monotonok, megengedik a negációt és aggregálást az olyan különös hatással van a rekurzióra, ezt csak MSc kurzusokon vesszük).
- Gyakorlaton a rekurzív Eljut-feladatnak az Oracle CONNECT BY záradékkal való gépes-megoldásait is megnézzük (ezt csak a gyakorlaton próbáljuk ki).

# **Oracle megoldások: with utasítással**

 Az Oracle SQL a WITH RECURSIVE utasítást (UNION) nem támogatja, ott másképpen oldották meg WITH utasítással (Oracle 11gR2 verziótól használható)

WITH eljut (honnan, hova) as (select honnan, hova from jaratok UNION ALL

 select jaratok.honnan, eljut.hova from jaratok, eljut where jaratok.hova=eljut.honnan

 $\overline{\phantom{a}}$  SEARCH DEPTH FIRST BY honnan SET SORTING CYCLE honnan SET is\_cycle TO 1 DEFAULT 0 select distinct honnan, hova from eljut order by honnan;

# **Oracle megoldások: connect by**

 SELECT DISTINCT hova FROM jaratok WHERE HOVA <> 'DAL' START WITH honnan = 'DAL' CONNECT BY NOCYCLE PRIOR hova = honnan;

 SELECT LPAD(' ', 4\*level) || honnan, hova, level-1 Atszallasok,

 sys\_connect\_by\_path(honnan||'->'||hova, '/'), connect\_by\_isleaf, connect\_by\_iscycle FROM jaratok START WITH honnan = 'SF' CONNECT BY NOCYCLE PRIOR hova = honnan;